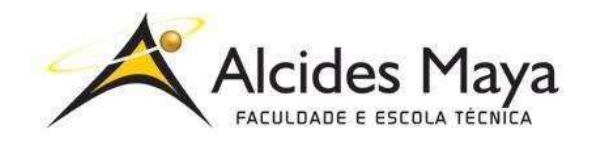

FACULDADE E ESCOLA TÉCNICA ALCIDES MAYA Curso Técnico em Informática **Parecer SEC/CEED 007/2016 Rua Dr. Flores 396 - Centro - POA/RS**

# **RELATÓRIO FINAL DE ESTÁGIO**

# **Estagio de Suporte Técnico**

## **SECRETARIA DE DESENVOLVIMENTO RURAL**

# **NAIANA DOS SANTOS DE SOUZA**

**Porto Alegre / RS 10/2019**

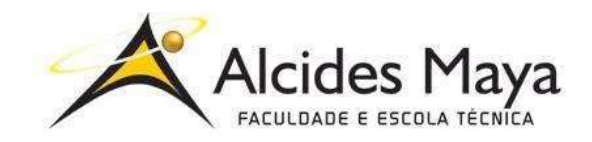

FACULDADE E ESCOLA TÉCNICA ALCIDES MAYA Curso Técnico em Informática **Parecer SEC/CEED 007/2016 Rua Dr. Flores 396 - Centro - POA/RS**

# **NAIANA DOS SANTOS DE SOUZA**

# **ESTAGIO DE SUPORTE TÉCNICO (SECRETARIA DE DESENVOLVIMENTO RURAL)**

Relatório de Estágio Curricular apresentado à disciplina de Estágio Supervisionado do Curso Técnico em Informática da Faculdade e Escola Técnica Alcides Maya, como requisito parcial para obtenção do título de Técnico em Informática.

**Orientador: João Padilha Moreira Direção da Escola Alcides Maya: Devanir Oss Emer Eizerik Empresa: Secretaria de Desenvolvimento Rural Período: 25/06/2018 a 22/04/2019**

> **Porto Alegre / RS abril/2019**

# **APROVAÇÃO**

\_\_\_\_\_\_\_\_\_\_\_\_\_\_\_\_\_\_\_\_\_\_\_\_\_\_\_\_\_\_\_\_\_\_\_\_\_ Direção Geral da Escola Alcides Maya

\_\_\_\_\_\_\_\_\_\_\_\_\_\_\_\_\_\_\_\_\_\_\_\_\_\_\_\_\_\_\_\_\_\_\_\_\_ Professor Orientador Estágio

\_\_\_\_\_\_\_\_\_\_\_\_\_\_\_\_\_\_\_\_\_\_\_\_\_\_\_\_\_\_\_\_\_\_\_\_\_ Estagiário

# Sumário

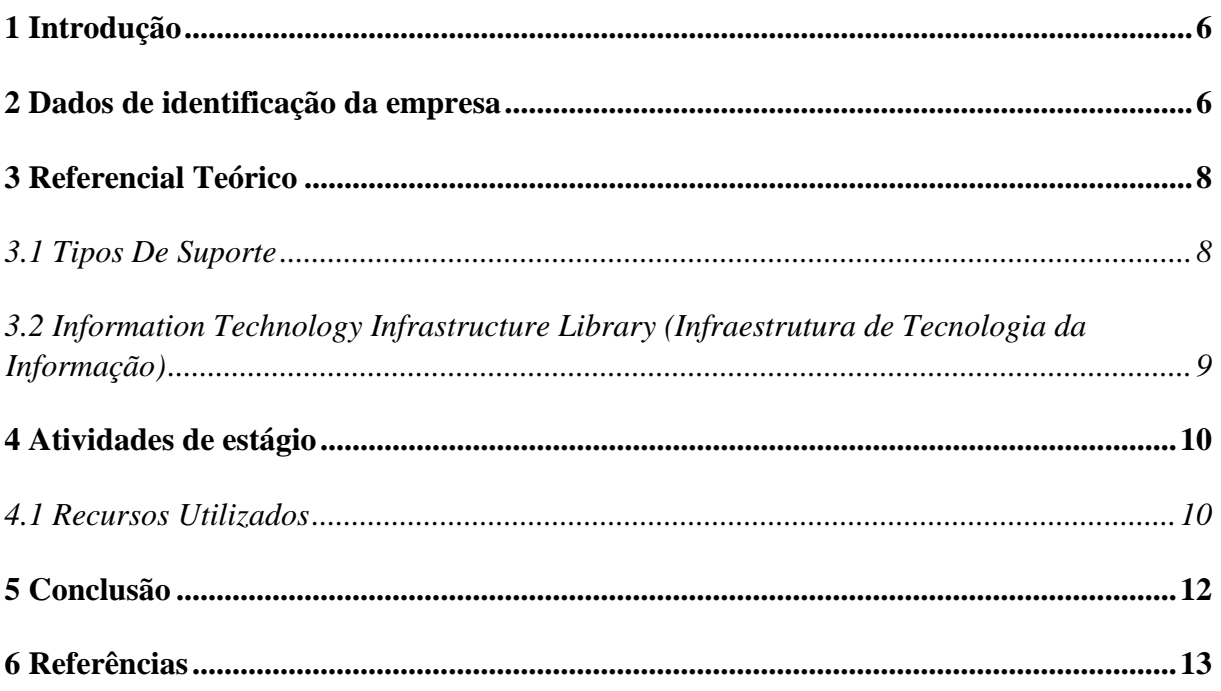

#### <span id="page-5-0"></span>1 Introdução

No presente relatório serão relatadas as atividades realizadas durante as quatrocentas horas de estagio obrigatório, para a conclusão da carga horária do curso de Técnico em Informática na instituição de ensino Alcides Maya.

Será utilizado este espaço de dissertação para documentar toda atividade, ferramentas e aprendizado absorvido durante as horas em que foram exercidas as atividades praticadas durante à conclusão de curso baseado no estágio realizado no órgão público com a presente nomenclatura Secretaria de Desenvolvimento Rural.

Sendo dividido o relato entre a descrição de atividades e ferramentas utilizadas, referências a respeito da execução do trabalho de um profissional da área de suporte técnico, informações sobre os valores, visão e missão da empresa a qual se refere o relatório.

Relatando por fim os benefícios que o estágio com a integração ao mercado de trabalho e complemento das aulas teóricas assistidas durante o tempo de um ano e três meses referenciado a mil e duzentas horas de carga horária do curso técnico realizado. Mostrando assim a importância do estágio para a complementação da grade curricular teórica.

### <span id="page-5-1"></span>2 Dados de identificação da empresa

A Empresa SDR (Secretaria de Desenvolvimento Rural, Pesca e Cooperativismo), foi constituída pela Leo 13.601, de 1° de Janeiro de 2011. Entre suas competências está o compromisso de formular, coordenar e executar políticas e dizeres voltados para o âmbito de desenvolvimento rural. Suas ações estão voltadas para a Agricultura Familiar, assentamentos de Reforma Agrária, pescadores, comunidades indígenas e quilombolas, agroindústria familiar e cooperativa rural e urbana.

Como sua missão a SDR visa prover o ambiente de desenvolvimento rural, focando em evoluir a qualidade de vida, na produção de alimentos de qualidade, na soberania alimenta, para assim ter uma compreensão maior no meio rural para uma ampla produção de negócios, com foco em um modo de vida priorizando a qualidade da mesma.

Tendo como visão fortalecer as cadeias produtivas econômicas de base familiar e cooperativa, conjugando melhoria de renda, qualificação tecnologia e sustentável socialmente e ambientalmente. Abaixo organograma dos setores que compõem a secretaria.

![](_page_6_Figure_1.jpeg)

Figura 01 – foto de um professor palestrando

![](_page_6_Picture_3.jpeg)

Fonte: Moarais (2019)

### <span id="page-7-0"></span>3 Referencial Teórico

Segundo o portal educação (data da publicação), o profissional de Suporte técnico tem como missão de trabalho identificar os principais componentes contidos no computador no qual está prestando suporte em conjunto com suas também principais funcionalidades. Tendo como principal atividade resolver problemas relacionados ao hardware e software relacionados aos computadores de uma empresa ou cliente em questão referente ao atendimento que o profissional está prestando.

Segundo Freitas (2000) as pessoas podem responder a algumas necessidades de duas formas apostando usando-se da impulsividade, outra forma e agindo.

> Acredita-se que a decisão via reflexão irá permitir uma ação melhor do que a simples reação estimulada pelas sensações que se sente no mundo que nos cerca. A convicção de muitos pesquisadores é de que essa via, que passa pela reflexão, é muito útil, desde que não se esqueça da necessidade de reagir rapidamente. Esta é, portanto, uma abordagem integrada, a qual consiste em utilizar de uma maneira razoável a reflexão, sem no entanto jamais se esquecer da necessidade da ação. É importante considerar (ainda que este seja um exercício um tanto complexo) qual o valor da informação que se deseja obter, bem como o grau de precisão desejado. Isto é ainda mais polêmico se decidimos investigar dados qualitativos, que tendem a ser menos estruturados, (FREITAS, 2000, p.4)

#### <span id="page-7-1"></span>3.1 Tipos De Suporte

 Os mais conhecidos tipos de suporte são os atendimento prestados remotamente utilizando os seguintes exemplos de meios de comunicação com o cliente/usuário (e-mail, telefone ou chat), tendo acesso aos computadores através de ferramentas específicas para suportes deste tipo como por exemplo: MSTSC: ferramenta encontrada em sistemas operacionais Windows independente da sua versão.

Teamviewer: programa onde é encontrado acesso de pacote remoto, onde é possível serem feitas as seguintes atividades, compartilhamento de área de trabalho, conferências online e transferências de arquivos computadores. Sendo possível ser utilizado nos seguintes sistemas operacionais Windows, Linux, Android e IOS.

Outro tipo conhecido de suporte é o feito presencialmente, caracterizado quando o técnico comparece ao local onde o usuário está presente, conhecido popularmente no meio técnico como (field ou in loco) onde o técnico tem o contato direto com o usuário.

### <span id="page-8-0"></span>3.2 Information Technology Infrastructure Library

### (Infraestrutura de Tecnologia da Informação)

Conhecida como a sigla ITIL (Infraestrutura de Tecnologia da Informação) é um conjunto de boas práticas para o gerenciamento de serviços de TI, que é centralizado no alinhamento de serviços da área de TI voltado para as necessidades de negócio.

Segundo (FREITAS, 2010) existem quatro tipos de centrais de serviços voltados para o suporte:

Central de serviços local: Comum em empresas que não possuem filiais, tendo assim como característica ser uma central localizada mais próxima da empresa e colaboradores que atuam na mesma.

Central de serviços centralizada: Encontrada em empresas que possuem diversas filiais e optam por uma central de serviços normalmente na matriz da empresa em questão.

Central de serviços virtual: Geralmente uma central terceirizada, ou seja, realizada através de uma empresa da qual seja voltada para o meio da informática.

Central de serviços "Siga o sol": Utilizada por empresas multinacionais que necessitam de suporte 24h por dia, geralmente estas centrais são localizadas em vários países e regiões diferentes onde atendem de acordo com o fuso horário do local em que a central se encontra instalada.

### <span id="page-9-0"></span>4 Atividades de estágio

As atividades realizadas no presente estágio foram realizadas no setor de informática na Secretaria de Desenvolvimento Rural, realizando as atividades referentes à área de suporte técnico.

Executar as atividades de manutenção corretiva e preventiva reserva de endereço IP em servidor DHCP, criação, desbloqueio e reset de senha de usuário em Active directory, configuração e instalação de impressora, mapeamento de pastas de rede, formatação de computador através de imagem padrão, movimentação e montagem física de computador e periféricos.

#### <span id="page-9-1"></span>4.1 Recursos Utilizados

Os recurso e ferramenta utilizados ao longo das atividades realizadas no estágio foram os seguintes, Servidor Windows 2012 e 2008, o sistema acess contido no pacote Office, Pendrives, HD's e CD's próprios do setor e por último equipamento apropriado para a execução de manutenções preventivas e corretivas nos desktops da empresa.

Servidor Windows 2012 e 2008 - Server 2008 utilizado remotamente mente através do comando "Microsoft Terminal Server Connection (**MSTSC**)", para realizar os reset de senhas dos usuários e desbloqueio dos mesmos. Server 2012 utilizado para fazer as reservas e liberações de Ip, para liberar internet em manutenções de softwares que necessitam de atualizações nos programas instalados no computador.

Programa Microsoft Access - Feitas as operações neste respectivo programa quando necessário consultar as últimas manutenções em um determinado computador, ou quando necessário documentar uma nova manutenção preventiva (limpeza e atualização de programas) ou corretiva (troca de peça). Pesquisas feitas através da consulta do patrimônio da máquina, na documentação são informadas a data da manutenção, o tipo (preventiva ou corretiva) e o detalhamento do que foi feito no computador.

Pendrives, Hds e Cds - Equipamentos usados na execução de tarefas como, reparação do sistema operacional, formatação com imagem padrão do sistema correspondente (Windows 7, 8.1 ou 10) do computador. As imagens contidas nos pendrives são padronizadas com os programas básicos como, por exemplo, Adobe Reader, Pacote Office, Navegadores, Antivírus, Descompactado e etc.

Equipamentos para manutenção de Hardware: Chaves de fenda, pincel, pasta térmica, alicate crimpador, rastreador de cabos (teste de sinal de ramal e cabo de rede), todos os equipamentos listados anteriormente, são utilizados para manutenção de desktops e criação de cabos de rede ou alteração de linha telefônica pertencia ao ramal do setor.

<span id="page-11-0"></span>Concluído durante esses quatro meses de estágio que através do mesmo é possível ser feita a união dos conhecimentos adquiridos durante as aulas do curso e a prática das atividades executadas durante as horas trabalhadas no estágio.

Possível identificar que não são absorvidos conhecimentos apenas no âmbito de informática como também as relações interpessoais são aprimoradas através dos atendimentos feitas aos funcionários da empresa internamente.

O entendimento de como saber lidar e atender os colaboradores são absorvidos e exercidos apenas na prática fazendo assim com que o estágio tenha um papel muito importante na formação do profissional que está se especializando em informática.

Tendo como conclusão ao final dos estágios e das aulas teóricas que um e outro se complementam, realçando a importância que o estágio na complementação do currículo escolar complementando não somente o curso como também o perfil do profissional que iremos nos tornar.

Ajudando nas relações interpessoais tanto como colegas de empresa como com clientes e colaboradores relacionados à empresa. Resultando assim em uma experiência completa acadêmica e profissional.

### <span id="page-12-0"></span>6 Referências

FREITAS, H. **As tendências em Sistemas de Informação com base em recentes congressos. 3 Seminario.** Porto Alegre, p. 1-13. 13 fev. 2000. Disponível em:

<https://www.researchgate.net/profile/Henrique\_Freitas2/publication/255638983 As tendencias em Sistemas de Informacao com base em recentes cong ressos\_1/links/5857cbc308aeffd7c4fb90d6/As-tendencias-em-SistemasdeInformacao-com-base-em-recentes-congressos-1.pdf>. Acesso em: 09 out. 2019.

MOARAIS, F. **Alcides Maya realiza palestra:** gratuita sobre varejo nesta quarta feira. 2019. Disponível em:

<https://agoranors.com/2019/02/alcides-maya-realiza-palestra-gratuitasobrevarejo-nesta-quarta-feira/>. Acesso em: 26 fev. 2019.

PORTAL EDUCAÇÃO. **Sobre a Educação.** Disponível: [<https://www.portaleducacao.com.br/conteudo/artigos/direito/o-que-faz-um](https://www.portaleducacao.com.br/conteudo/artigos/direito/o-que-faz-um-analista-de%20suporte/53372)[analista-de](https://www.portaleducacao.com.br/conteudo/artigos/direito/o-que-faz-um-analista-de%20suporte/53372) [suporte/53372>](https://www.portaleducacao.com.br/conteudo/artigos/direito/o-que-faz-um-analista-de%20suporte/53372) Acesso em: 28 ago. 2019.

PORTAL GSTI. Disponível: [<https://www.portalgsti.com.br/suporte](https://www.portalgsti.com.br/suporte-tecnico/sobre/)[tecnico/sobre/>](https://www.portalgsti.com.br/suporte-tecnico/sobre/) Acesso em: 28 ago. 2019.

RIBEIRO, C.J., SILVA, K. C. N. da**. Planejamento e implementação do gerenciamento de serviços de ti baseado na biblioteca das boas práticas da itil: estudo de caso em uma cooperativa médica.** Faculdade Devry Martha Falcão - Brasil Manaus-AM-Brasil.

TORQUATO, A. J. **Gestão de Service Desk baseado no modelo Itil: Proposta de implementação em Empresa de Tecnologia**. Florianópolis: Brasil, 2017.

### **ATESTADO DE ATIVIDADES, PERÍODO E CARGA HORÁRIA**

### **DECLARAÇÃO**

**Secretaria de Desenvolvimento Rural** declara que o estagiário **Naiana dos Santos de Souza**, RG \_\_\_\_\_\_\_\_, realizou estágio curricular no Setor de Informática, no período de dia/mês/ano a dia/mês/ano, cumprindo carga horária diária de XX (horas em extenso) horas e carga horária total igual ou superior a 400 (quatrocentas) horas.

 **Atividades desempenhadas**: Executar as atividade de manutenção corretiva e preventiva reserva de endereço IP em servidor DHCP, criação, desbloqueio e reset de senha de usuário em Active directory, configuração e instalação de impressora, mapeamento de pastas de rede.

**Avaliação**: Satisfatória () Não Satisfatória ()

Porto Alegre, 06 de outubro de 2019.

### **(NOME DA EMPRESA E NOME DO RESPONSÁVEL PELA EMPRESA)**

\_\_\_\_\_\_\_\_\_\_\_\_\_\_\_\_\_\_\_\_\_\_\_\_\_\_\_\_\_\_\_\_\_\_\_\_\_\_\_\_

**(CARIMBO DA EMPRESA E ASSINATURA DO RESPONSÁVEL PELA EMPRESA (SETOR)**

![](_page_14_Picture_0.jpeg)

FACULDADE E ESCOLA TÉCNICA ALCIDES MAYA

Curso Técnico em Informática

**Parecer SEC/CEED 007/2016**

#### **Rua Dr. Flores 396 - Centro - POA/RS**

# **Ficha de Avaliação**

Nome do estagiário(a):

#### **Orientação para o preenchimento desta ficha:**

- 1- Ler atentamente cada item e atribuir uma nota de 1 a 5.
- 2- Cientificar o (a) estagiário (a) das notas atribuídas, assinando a ficha juntamente com o (a) estagiário (a).
- 3- Entregar esta ficha para o (a) estagiário (a).

![](_page_14_Picture_116.jpeg)

Você aceitaria o(a) estagiário(a) como profissional atuando em sua empresa?